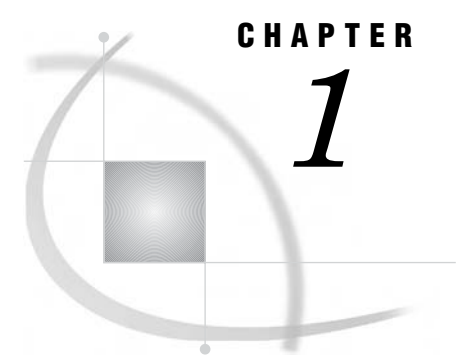

# Before You Begin

*Introduction to This Guide* **3** *Accessibility Features in the SAS Intelligence Platform Products* **3** *Prerequisites for Administering the Web Applications* **4** *What You Should Know* **4** *What You Should Do* **4** *High-Level Overview of Administrative Tasks* **4**

### Introduction to This Guide

This guide covers the administration of the SAS Web applications that run in the middle tier of the SAS Intelligence Platform.

The middle tier provides an execution environment for business intelligence Web applications such as SAS Web Report Studio and SAS Information Delivery Portal. These applications communicate with the user by sending data to and receiving data from the user's Web browser. Users in your organization work with the Web applications in order to query data, to generate reports, and to share and deliver information across the entire enterprise.

As an administrator, you can create a custom middle-tier environment for your users that meets your organization's security, availability, scalability, performance, and maintainability requirements. This guide provides post-installation instructions for carrying out the administrative tasks that you might need to perform.

The guide consolidates information that was previously located in the *SAS Intelligence Platform: Administration Guide* and the *Web Infrastructure Kit: Administrator's Guide*.

This guide assumes that you are familiar with the concepts and terminology that are introduced in the *SAS Intelligence Platform: Overview* document. For a list of all of the documents that SAS publishes to support administration of the SAS Intelligence Platform, see **<http://support.sas.com/913administration>**.

## Accessibility Features in the SAS Intelligence Platform Products

For information about accessibility for any of the products mentioned in this book, see the documentation for that product. If you have questions or concerns about the accessibility of SAS products, send e-mail to **[accessibility@sas.com](mailto:accessibility@sas.com)**.

## Prerequisites for Administering the Web Applications

#### What You Should Know

Before you administer the Web applications, familiarize yourself with the following:

- $\Box$  basic concepts and components of the SAS Intelligence Platform, as described in the *SAS Intelligence Platform: Overview*.
- the SAS environment, as described in the *SAS Intelligence Platform: System Administration Guide*.
- $\Box$  the SAS applications servers. You should understand how the servers are started and which servers are required for different types of content.

For the start-up order for servers, see "Starting the Web Applications" on page 12. For a summary of the servers that are required for particular content, see "SAS Application Servers That Are Required for SAS Content" on page 343. For more details about the servers, see the *SAS Intelligence Platform: Application Server Administration Guide*.

- security concepts, as described in the *SAS Intelligence Platform: Security Administration Guide*. You should understand authentication and authorization, and know how to manage access in the metadata layer. You should also know how to create and manage user and group definitions in metadata.
- $\Box$  the middle-tier environment, as described in "Understanding the Middle-Tier" Environment" on page 7.
- $\Box$  basic procedures for using the applications that you plan to administer. For example, if you are responsible for administering SAS Web Report Studio, then you should know how to log on, navigate, and create reports in SAS Web Report Studio. For additional documentation about the Web applications, see the following topics:
	- □ "Additional Documentation for SAS Web Report Studio" on page 98
	- $\Box$  "Additional Documentation for SAS Web OLAP Viewer for Java" on page 162
	- □ "Additional Documentation for the Portal" on page 201

#### What You Should Do

The Web applications must be functional before they can be administered. Therefore, before you administer the Web applications, do the following:

- Perform a planned installation and configuration, as described in the *SAS Intelligence Platform: Installation Guide*. If you are upgrading, then your initial installation should be a planned installation. Install and configure the SAS Web applications and the third-party software that they require.
- $\Box$  Your installation should include the standard, required SAS accounts that are described in the *SAS Intelligence Platform: Pre-installation Checklists*. These accounts are summarized in Appendix 1, "Summary of the Required SAS Users and Groups," on page 339.
- $\Box$  Verify that your Web applications operate correctly. You should be able to start the Web applications, log on, and perform basic tasks in those applications.

# High-Level Overview of Administrative Tasks

After you have installed the middle-tier software, you can administer the Web applications in the middle tier. Some of the tasks you might perform include the following:

 $\Box$  Make resources and content items available to the Web applications.

For example, you can make fonts and graphics available to report creators who work in SAS Web Report Studio. If your deployment includes the SAS Information Delivery Portal, then you can add reports, files, links, and other items to the portal environment.

 $\Box$  Ensure that users see only the information that they are authorized to access.

In order to implement security, you register users in metadata, assign users to groups, and set up authorization for those groups. In this way, you can control access to all content.

*Note:* Most of the tasks related to user management and authorization are described in the *SAS Intelligence Platform: Security Administration Guide*.

 $\Box$  Change the method of authentication.

Instead of using the SAS Metadata Server for authentication, you can use a Web server, a servlet container, or a J2EE application server to authenticate users. You can also implement single sign-on, so that users are not repeatedly prompted for their user IDs when they access different Web applications.

Customize the environment for your users.

The Web applications enable you to customize the interface in different ways:

- $\Box$  SAS Web Report Studio enables you to customize reports for your organization.
- □ You can customize the display for SAS Web OLAP Viewer for Java.
- $\Box$  The SAS Information Delivery Portal enables you to create different views for different types of users. In addition, your developers can create the content, custom portlets, logos, company colors, and page themes that best suit your organization.
- Optimize performance.

One way to improve performance is to set up workspace server pooling, as described in *SAS Intelligence Platform: Application Server Administration Guide*. You can also make configuration changes that are specified in Chapter 4, "Best Practices for Configuring Your Middle Tier," on page 55.

In addition, the Web applications have their own specific tasks:

"Main Tasks for Administering the Portal Web Application" on page 190

"Main Tasks for Administering SAS Web Report Studio" on page 96

"Main Tasks for Administering SAS Web OLAP Viewer for Java" on page 162